## **icos** Update Neue Funktionen

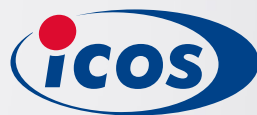

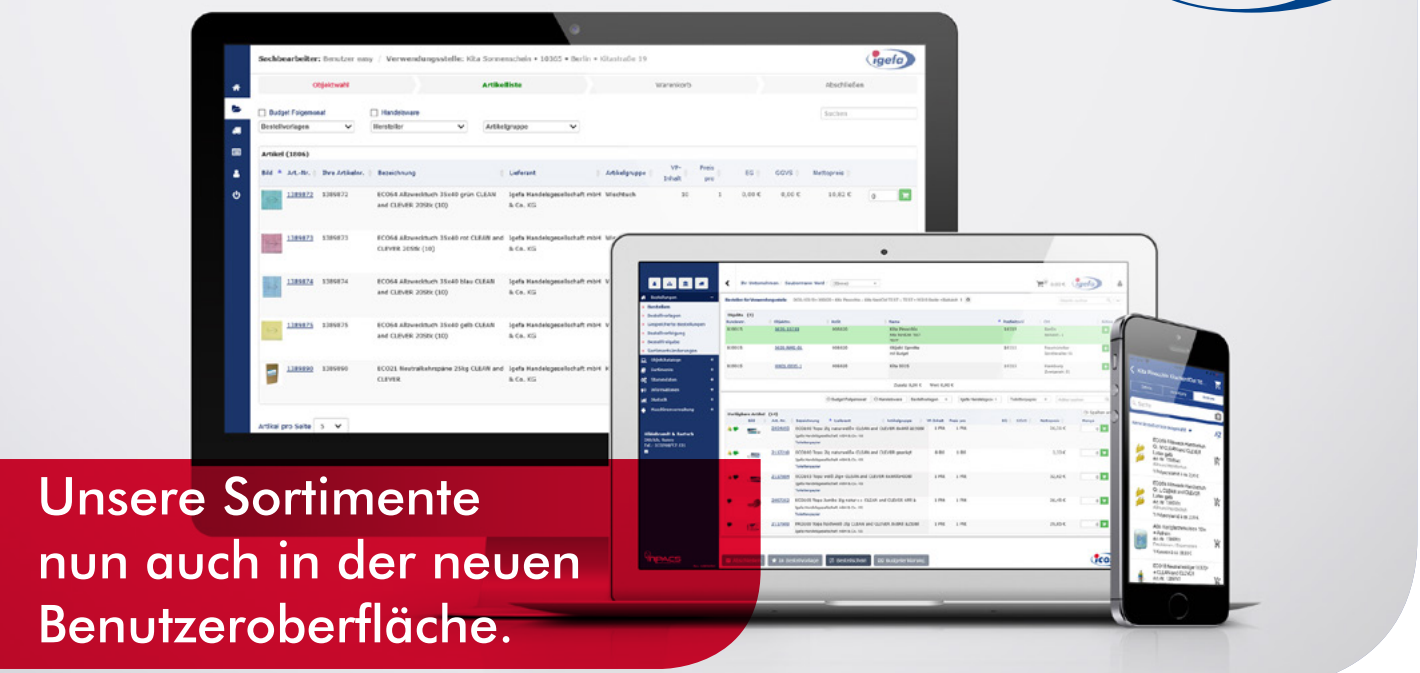

## Die neuen Funktionen auf einen Blick.

Die Verwaltung der Sortimente erscheint nun auch in der neuen, komfortableren Benutzeroberfläche. Häufig verwendete Funktionen sind jetzt immer ganz in der Nähe – in der Spalte "Aktion".

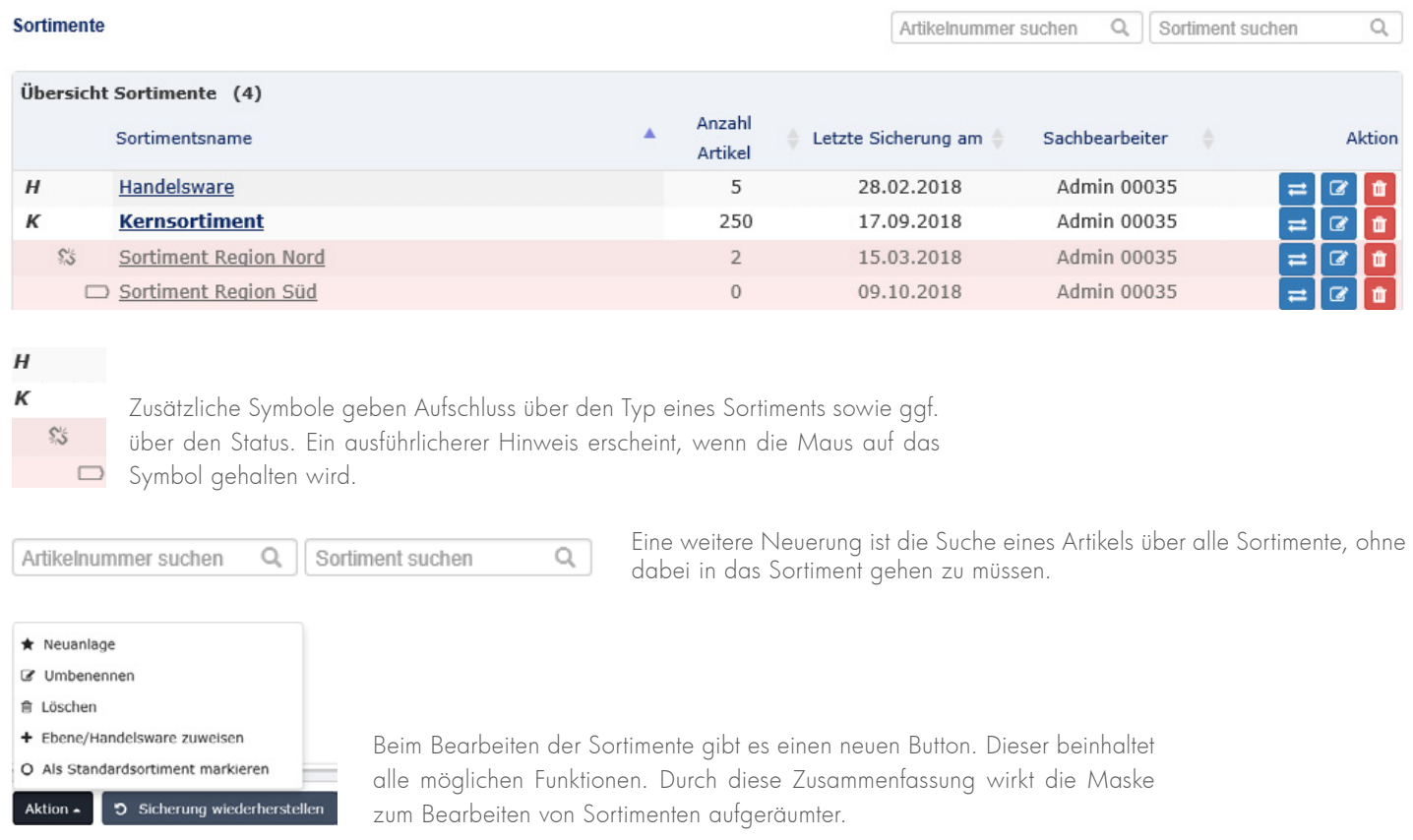

Änderungen in Zuordnung von Artikeln oder Ebenen werden jetzt gleich gespeichert. Es gibt keinen Button "Speichern" mehr.

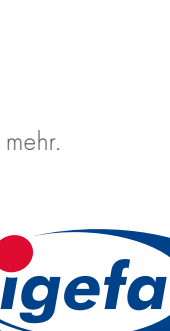

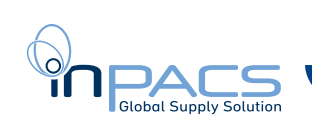